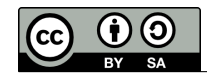

**OCam PRO** 

opam command --help show the manpage for command

Non-ambiguous prefixes are accepted (e.g. opam **inst** . --deps for opam **install** . --deps-only).

# **Installation**

Download from: <https://opam.ocaml.org>

opam **init** set up opam, default repository, switch, scripts opam **init** --bare create ~/.opam without a compiler switch opam **init** --reinit -i reinstall opam scripts (e.g. after upgrade)

Run eval \$(opam env) when changing switch or prompted, or accept the shell hook setup.

# **Configuration**

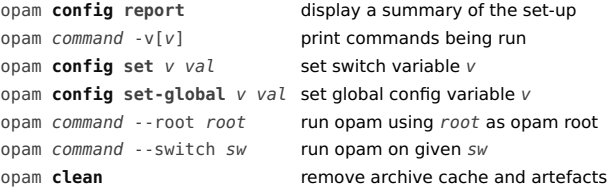

# **Switches**

opam **switch create** [name] compiler

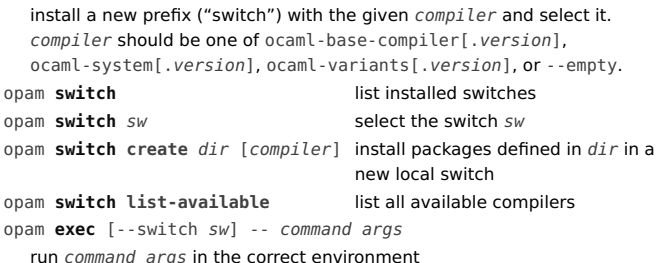

The "current switch" is defined by the OPAMSWITCH environment variable, the PWD (for local switches), and the latest selected one.

# **Allowed URL formats**

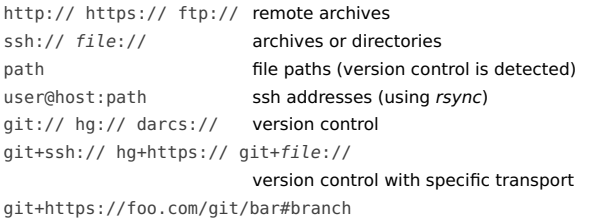

specific tag, branch, commit, etc.

### **Packages**

```
opam install pkgs
  pkgs are package names, pkg.version, constraints "pkg>=version"
opam install --show only print a list of actions
opam install --dry-run simulate everything
opam install pkgs --best-effort
                         don't fail on impossible requests
opam update [--all] update repositories and package sources
opam upgrade [pkgs] bring installed packages to latest version
opam remove pkgs uninstall packages
opam remove --auto uninstall no longer needed dependencies
opam reinstall pkgs recompile and reinstall packages
opam source pkg [--dev] download package source
opam reinstall --list-pending
                         show pending recompilations
opam reinstall --forget-pending
                         at your own risk
```
# **Exploring**

opam **list** opam **list** installed packages opam **list** --resolve pkg list a sufficient set of opam **list** [--rec] --required-by pkg list dependencies of pkg opam **list** [--rec] --depends-on pkg list packages depending on pkg opam **list** --roots exclude automatically-installed

opam **list** --external pkg list external pkg dependencies opam **list** --owns-file *file* find package owning *file* opam **show** pkg [--field=flds] show package details opam **show** pkg --raw show package opam file opam **show** pkg --list-files list all files belonging to pkg opam **var** *v* print value of opam variable opam **config** list [pkg] list variables [of package pkg]

# **Package pinning**

opam **install**  $dir$  pin and install packages from the sources and opam **pin** pkg version pin pkg to given version opam **pin** [--short] list pinned packages opam **pin remove** pkgs|dir unpin packages opam **pin** edit *pkg* tweak package definition

opam pin pkg[.version] url pin pkg<sup>1</sup> to url (can be a dir) and install opam **pin** url **pin** using package definitions at url opam **pin** --dev pkg pin known package to its source repo

dependencies to install pkg

dependencies

#### **pin** commands also install/remove unless -n is specified.

 $1$ If not using pkg. version, version is defined by opam file, directory name, or latest known version.

definitions at dir

### **Project development**

### **Working with local pins**

opam **install** pkg|dir --deps-only just install all the pre-requisites opam **install** pkg|dir --working-dir bypass VCS, take all uncommitted changes opam **install** pkg|dir --inplace-build process build and install directly in the source opam **install** pkg|dir --assume-built directly run install commands from the source opam **lint** pkg|dir|opamfile check the style of a package definition

### **Sharing a dev setup**

opam **lock** pkg --direct-only

generate an opam.locked file with version-strict dependencies opam **lock** pkg

generate an opam.locked file with a fixed dependency tree opam **install** dir|pkg --locked

install, reproducing the same state as described by the locked file opam **switch export**|**import** file|-

switch state (compiler, installed packages, pins. . . ) save/restore

# **Configuring remotes**

opam **repository** [--all] list defined repositories (current switch, or all)

opam **switch create** --repos default,custom=url ... create a switch with repositories default, and newly defined custom opam **repository add** name url --dont-select define repository name at url opam **repository add** name [url] use name in the current switch opam **repository add** name [url] --set-default use name for newly created switches opam **repository add** name [url] --all-switches use name for all existing switches opam **repository add** name [url] --rank=-1 use name with lowest priority opam **repository set-url** name url change repository url opam **repository set-repos** foo,bar redefine the repos selections for the current switch

The definition for pkg. version is taken from the highest ranking repository.

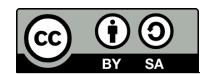

### **Package definition files**

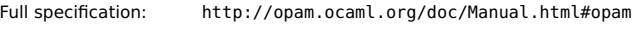

In source: opam, or pkg.opam, or opam/pkg.opam In a package repository: packages/pkg/pkg.version/opam

**opam-version:** "2.0" **name:** "project" **version:** "0.1" **synopsis:** "One-line description" **description:** """ Longer description ....

**maintainer:** "Name <email>" **authors:** ["Name <email>"] **license:** "SPDX license" # see https://spdx.org/licenses/ **homepage:** "https://project.org" **bug-reports:** "https://gitfoo.net/project/issues" **dev-repo:** "git+https://gitfoo.net/project.git" **depends:** ["ocaml" " $ocamlfind"$   $\{<= "1.8"\}$ " $\sigma$ doc" {with-doc & >= "1.0"}] # with a regular ./configure - make **build:** [["./configure" "--prefix=%{prefix}%"] [make]] **install:** [make "install"] # with dune (no 'install:' needed) **depends:**  $\left[\text{``dune'' }\rightleftharpoons \text{''1.10''}\right]$  # add to your other 'depends:' **build:** ["dune" "build" "-p" name "-j" jobs]

## **Some optional fields**

```
tags: ["org:foo" "examples"] for package sorting
depopts: [des] optional dependencies
substs: ["foo"] expand file "foo" from "foo.in"
patches: ["f.patch" {os = "macos"}]
                            conditional patches
run-test: [cmds] only when running with --with-test
pin-depends: [["pkg.version" "url"]]
                            when pinned, pin also these
conflicts: [deps] anti-dependencies
available: condition pre-requirements
build-env: [CC = "foo"] custom build/install environment
extra-source "fname" {src: "url" checksum: "sha256=..."}
                            additional downloads
post-messages: """message""" {condition}
                            print to the user after install
When in a repository (not in-source):
```
**url** {

src: "url" archive URL (or VCS, in custom repos) checksum: "sha512=XXX" supported: md5, sha256, sha512 }

# **Expressions**

#### Variables are strings, booleans or undefined values.

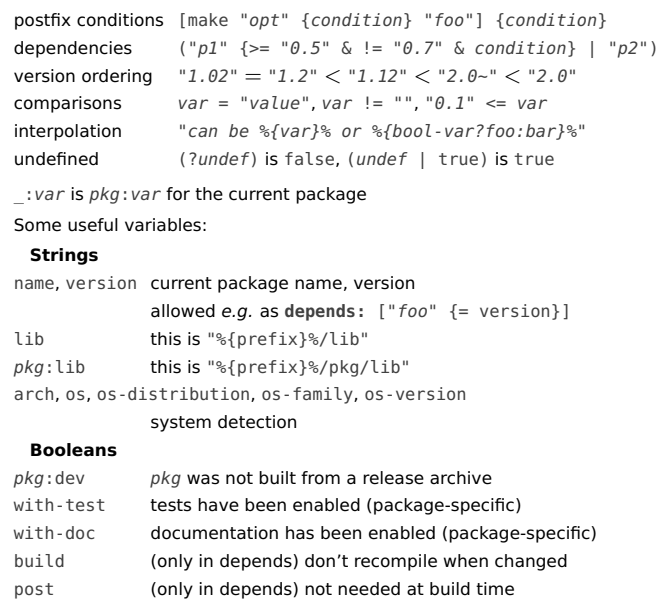

Run opam **var** for more

# **External dependencies**

name: "conf-gtk3" by convention, use a "conf-" prefix depexts: ["libgtk-3-dev"] {os-family = "debian"} define system package dependencies

flags: conf package without install, for polling the system

#### Related commands:

opam **list** -e --resolve pkg print requirements of pkg on this system opam **depext** pkg handles requirements of pkg (plugin)

### **Publishing**

Through Github pull-requests to the official repository at <https://github.com/ocaml/opam-repository> Automatically, using the opam-publish plugin:

opam **publish** url publish from hosted source archive (plugin) opam **publish** [dir] publish latest tag from detected Github origin

# **Repository administration**

To be run from the root of an opam repository:

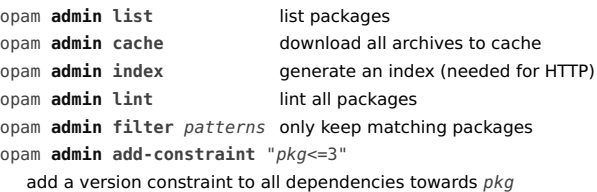